## VOLUME III **COMBINATION SYSTEM** SUPPLEMENT

COMMON ORIGINATION AND DISBURSEMENT 2013-2014TECHNICAL REFERENCE

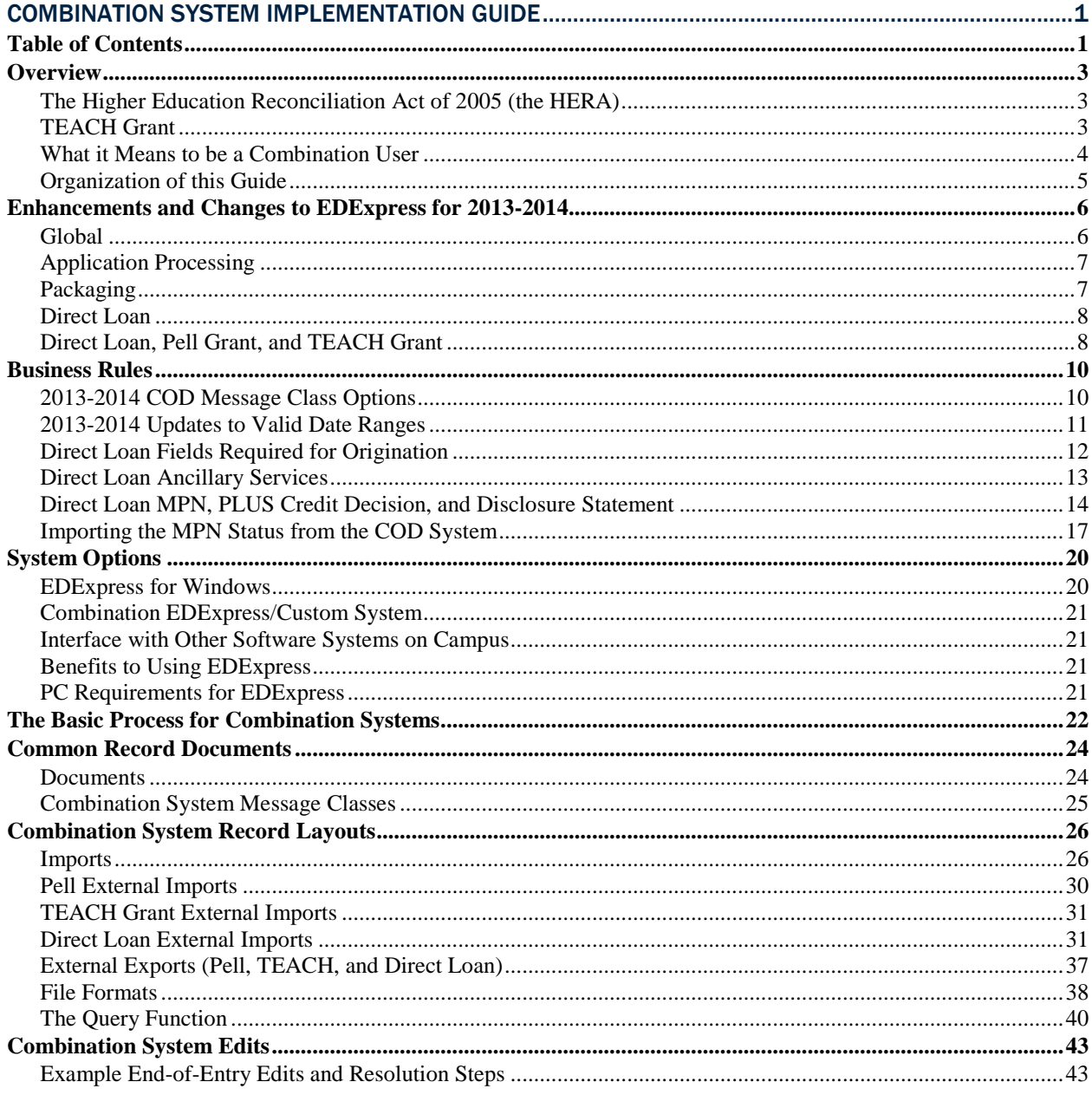

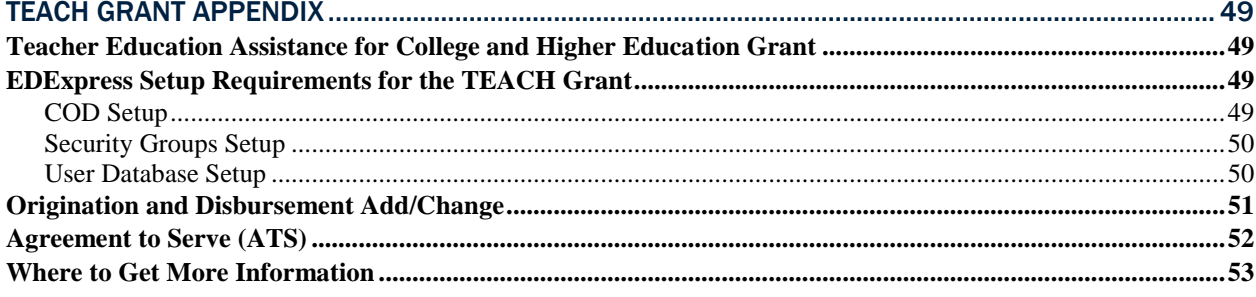

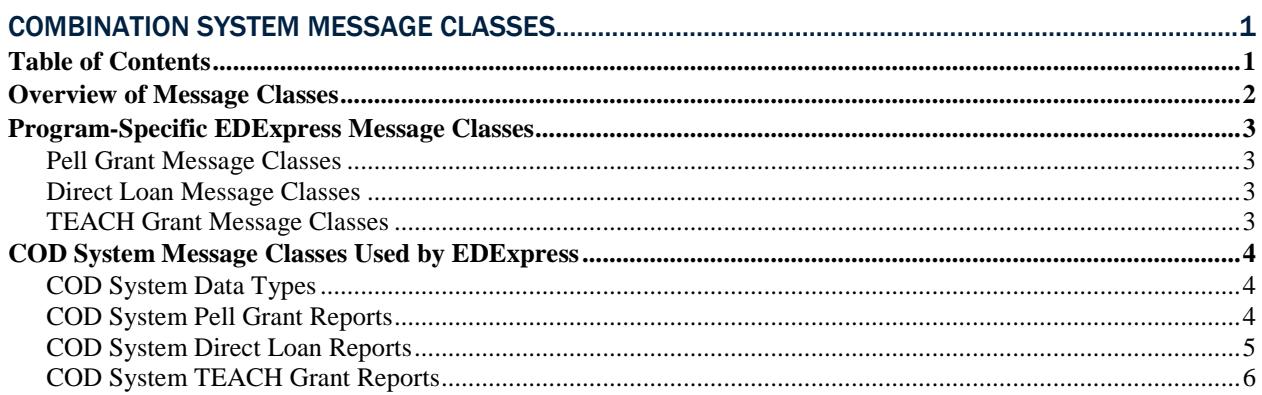

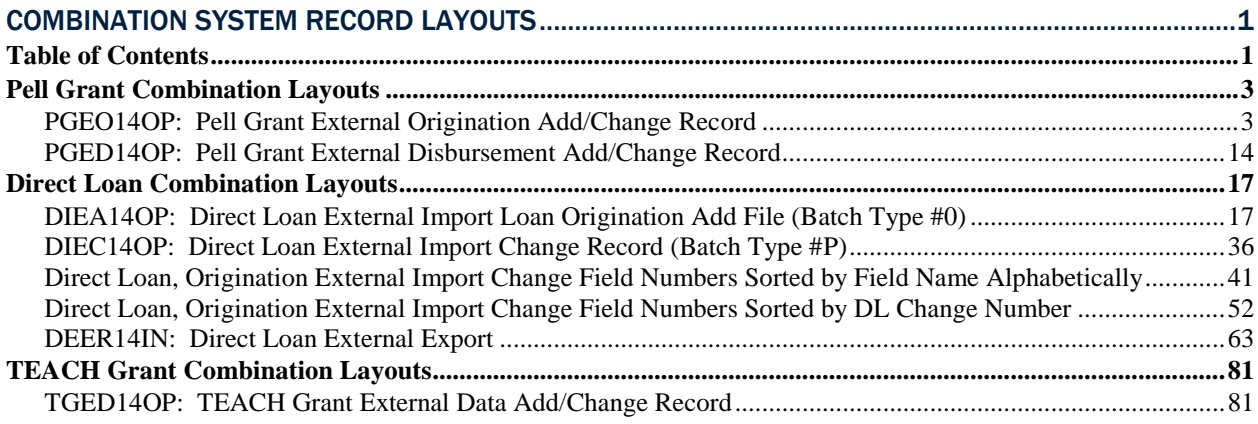

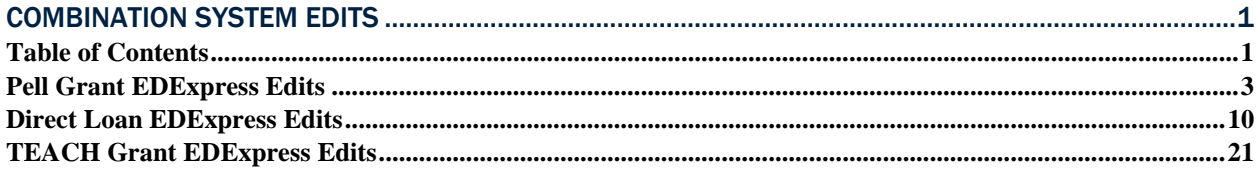